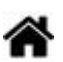

## **Python - Modules et packages**

[Mise à jour le : 9/8/2022]

## **Sommaire**

- 1. **[Généralités](http://webge.fr/dokuwiki/doku.php?id=python:bases:module)**
- 2. **Modules** intégrés
	- 1. [datetime](https://docs.python.org/fr/3/library/datetime.html)<sup>[1\)](#page--1-0)</sup> [\[Real Python\]](https://realpython.com/python-datetime/)
	- 2. [math](https://docs.python.org/fr/3.5/library/math.html) [\[Real Python\]](https://realpython.com/python-math-module/)
	- 3. [time](https://docs.python.org/fr/3/library/time.html?highlight=time#module-time) [\[Real Python\]](https://realpython.com/python-time-module/)[\[Real Python\]](https://realpython.com/python-sleep/)
	- 4. [itertools](https://docs.python.org/fr/3.9/library/itertools.html) $^{2)}$  $^{2)}$  $^{2)}$
	- 5. [Turtle](http://webge.fr/dokuwiki/doku.php?id=python:bases:turtle) $3)$
- 3. **Modules**, installation avec pip ou conda
	- 1. autopep8<sup>[4\)](#page--1-0)</sup> [\[PyPI\]](https://pypi.org/project/autopep8/) [\[conda\]](https://anaconda.org/conda-forge/autopep8)
	- 2. [BeautifulSoup](https://www.crummy.com/software/BeautifulSoup/bs4/doc/)<sup>[5\)](#page--1-0)</sup> [\[PyPI\]](https://pypi.org/project/beautifulsoup4/) [\[conda\]](https://anaconda.org/anaconda/beautifulsoup4)
	- 3. [Bottle](http://bottlepy.org/docs/dev/index.html)<sup>[6\)](#page--1-0)</sup> [\[PyPI\]](https://pypi.org/project/bottle/) [\[conda\]](https://anaconda.org/conda-forge/bottle/)
	- 4. [Certifi](https://appdividend.com/2020/06/19/python-certifi-example-how-to-use-ssl-certificate-in-python/)<sup>[7\)](#page--1-0)</sup> [\[PyPI\]](https://pypi.org/project/certifi/) [\[conda\]](https://anaconda.org/anaconda/certifi)
	- 5. [Debugpy](https://github.com/microsoft/debugpy)<sup>8</sup> [\[PyPI\]](https://pypi.org/project/debugpy/) [\[conda\]](https://anaconda.org/conda-forge/debugpy)
	- 6. [Flask](https://flask.palletsprojects.com/en/2.2.x/)  $9$  [\[PyPI\]](https://pypi.org/project/Flask/) [\[conda\]](https://anaconda.org/anaconda/flask)
	- 7. quizero [10\)](#page--1-0) [\[PyPI\]](https://pypi.org/project/guizero/)
	- 8. [IpyKernel](https://ipython.readthedocs.io/en/stable/install/kernel_install.html)<sup>[11\)](#page--1-0)</sup> [\[PyPI\]](https://pypi.org/project/ipykernel/) [\[conda\]](https://anaconda.org/anaconda/ipykernel)
	- 9. [ipycanvas](https://ipycanvas.readthedocs.io/en/latest/installation.html)<sup>[12\)](#page--1-0)</sup> [\[PyPI\]](https://pypi.org/project/ipycanvas/) [\[conda\]](https://anaconda.org/conda-forge/ipycanvas)
	- 10. [Mathjax](https://www.mathjax.org/)<sup>[13\)](#page--1-0)</sup> [\[PyPI\]](https://pypi.org/project/py-mathjax/) [\[conda\]](https://anaconda.org/conda-forge/mathjax)
	- 11. [Matplotlib et NumPy](http://webge.fr/dokuwiki/doku.php?id=python:bases:mathplot)<sup>[14\)](#page--1-0)</sup> [\[Pypi\]](https://pypi.org/project/numpy/) [\[conda\]](https://anaconda.org/anaconda/numpy)[Pypi] [conda]
	- 12. [Paho-MQTT](https://www.eclipse.org/paho/)<sup>[15\)](#page--1-0)</sup> [\[PyPI\]](https://pypi.org/project/paho-mqtt/) [\[conda\]](https://anaconda.org/conda-forge/paho-mqtt)[\[Guide\]](https://mntolia.com/mqtt-python-with-paho-mqtt-client/)
	- 13. [NetworkX](https://networkx.org/)<sup>[16\)](#page--1-0)</sup> [\[PyPI\]](https://pypi.org/project/networkx/) [\[conda\]](https://anaconda.org/anaconda/networkx)
	- 14. [Pandas](https://pandas.pydata.org/)<sup>[17\)](#page--1-0)</sup> [\[PyPI\]](https://pypi.org/project/pandas/) [\[conda\]](https://anaconda.org/anaconda/pandas) [\[Real Python\]](https://realpython.com/pandas-sort-python/)
	- 15. [Pillow](https://info.blaisepascal.fr/pillow)<sup>[18\)](#page--1-0)</sup> [\[Pypi\]](https://pypi.org/project/Pillow) [\[conda\]](https://anaconda.org/anaconda/pillow)[\[Real Python\]](https://realpython.com/image-processing-with-the-python-pillow-library/)
	- 16. [Pygame](https://www.pygame.org/news)<sup>[19\)](#page--1-0)</sup> [\[Pypi\]](https://pypi.org/project/pygame/) [\[conda\]](https://anaconda.org/cogsci/pygame)
	- 17. [Pylint](https://pylint.pycqa.org/en/latest/)  $20$ <sup>1</sup> [\[Pypi\]](https://pypi.org/project/pylint/) [conda] </html>
	- 18. [Pytest](https://docs.pytest.org/en/stable/) $^{21)}$  $^{21)}$  $^{21)}$  [\[Pypi\]](https://pypi.org/project/pytest/)[\[conda\]](https://anaconda.org/anaconda/pytest)
	- 19. [Requests](https://requests.readthedocs.io/en/latest/)<sup>[22\)](#page--1-0)</sup> [\[Pypi\]](https://pypi.org/project/requests/) [\[conda\]](https://anaconda.org/anaconda/requests) [\[Guide\]](https://realpython.com/python-requests/) [\[Real Python\]](https://realpython.com/python-api/) [\[Quiz\]](https://realpython.com/quizzes/python-requests/)
	- 20.  $urlib3<sup>23)</sup>$  $urlib3<sup>23)</sup>$  $urlib3<sup>23)</sup>$  [\[Pypi\]](https://pypi.org/project/urllib3/) [\[conda\]](https://anaconda.org/anaconda/urllib3)

## [1\)](#page--1-0)

[4\)](#page--1-0)

Le module **datetime** fournit des classes permettant de manipuler les dates et les heures. [2\)](#page--1-0)

**itertools** standardise un ensemble de base d'outils rapides et efficaces en mémoire qui peuvent être utilisés individuellement ou en les combinant. Ensemble, ils forment une « algèbre d'itérateurs » rendant possible la construction rapide et efficace d'outils spécialisés en Python. [3\)](#page--1-0)

**Turtle** est inspiré de la programmation **Logo** et permet de déplacer une tortue sur l'écran.

**autopep8** est un outil qui formate automatiquement le code Python pour se conformer au guide de style PEP 8.

[5\)](#page--1-0)

**Beautiful Soup** est une bibliothèque Python d'analyse syntaxique de documents **HTML** et XML. Elle produit un arbre syntaxique qui peut être utilisé pour chercher des éléments ou les modifier. [6\)](#page--1-0)

**Bottle** est un micro-framework Web WSGI rapide, simple et léger pour Python . Il est distribué sous la forme d'un module de fichier unique et n'a pas de dépendances autres que la bibliothèque standard Python. [7\)](#page--1-0)

**Certifi** est une collection organisée de certificats racine pour valider la fiabilité des certificats SSL tout en vérifiant l'identité des hôtes TLS.

**Debugpy** est une implémentation du protocole de débogage pour Python.

**Flask** est un framework d'application Web WSGI léger.

**guizero** est conçu pour les débutants afin qu'ils créent rapidement et facilement des interfaces graphiques.

[11\)](#page--1-0)

[8\)](#page--1-0)

[9\)](#page--1-0)

[10\)](#page--1-0)

Le noyau IPython pour Jupyter

[12\)](#page--1-0)

ipycanvas est une bibliothèque légère, rapide et stable exposant l' API Canvas du navigateur à IPython.

[13\)](#page--1-0)

**MathJax** est une bibliothèque logicielle JavaScript cross-browser qui affiche les formules mathématiques dans des navigateurs web, en utilisant les balises de AsciiMath, LaTeX ou de MathML. [14\)](#page--1-0)

**NumPy** est destinée à manipuler des matrices ou tableaux multidimensionnels ainsi que des fonctions mathématiques opérant sur ces tableaux. **Matplotlib** permet de tracer et visualiser des données sous formes de graphiques.

[15\)](#page--1-0)

**Paho-MQTT** est un client Python MQTT open source développé par la Fondation Eclipse. [16\)](#page--1-0)

**NetworkX** est un progiciel en langage Python pour la création, la manipulation et l'étude de la structure, de la dynamique et des fonctions de réseaux complexes.

[17\)](#page--1-0)

pandas est un outil d'analyse et de manipulation de données open source rapide, puissant, flexible et facile à utiliser

[18\)](#page--1-0)

**P**ython **I**maging **L**ibrary est une bibliothèque de traitement d'images.

[19\)](#page--1-0)

**Pygame** est une bibliothèque libre multiplate-forme qui facilite le développement de jeux vidéo temps réel avec le langage de programmation Python. [20\)](#page--1-0)

**Pylint** est un logiciel de vérification de code source et de la qualité du code pour le langage de programmation Python. Il utilise les recommandations officielles de style de la PEP 8. [21\)](#page--1-0)

**Pytest** est une librairie consacrée aux tests. Son objectif est de rendre l'écriture de code plus intuitive et de faciliter la vie des développeurs !

[22\)](#page--1-0)

[23\)](#page--1-0)

**Requests** permet d'envoyer des requêtes HTTP 1.1 très facilement.

**urllib3** apporte de nombreuses fonctionnalités critiques qui manquent dans les bibliothèques standard Python, telles que la sécurité des threads, le regroupement de connexions, la vérification ssl / tls côté client, la prise en charge des encodages gzip et deflate, la prise en charge des proxy HTTP et SOCKS, des aides pour réessayer les requêtes et traiter HTTP redirige.

From: <http://webge.fr/dokuwiki/> - **WEBGE Wikis**

Permanent link: **<http://webge.fr/dokuwiki/doku.php?id=python:bases:accueilmodule&rev=1660022753>**

Last update: **2022/08/09 07:25**

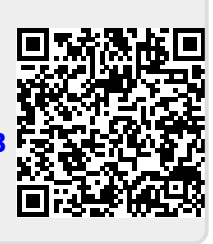